Supóngase un sistema de ficheros UNIX estándar con las siguientes características:

- i-nodos de 56 bytes (para descripción y atributos del fichero) más 6 punteros directos, un indirecto simple, otro doble y otro triple.
- Tamaños de los punteros a i-nodos y bloques: 64bits y tamaño de bloque de 16KiB.
- Directorio con entradas estáticas de tamaño estático (116 bytes).
	- a) **[1 punto]** ¿Cuál es el tamaño del fichero más grande que se puede almacenar? Indique dicho límite según dos restricciones:
		- i. El número de bloque más alto que se puede direccionar con un puntero de bloque.
		- ii. Los niveles de indirección disponibles desde un i-nodo.
	- b) **[1 punto]** ¿Cuántos i-nodos entran en un bloque de i-nodos?
	- c) **[1 punto]** ¿Cuántos bloques de datos ocuparía un directorio con 1024 entradas?

Si se tiene un sistema de ficheros de 2TB cuyo contenido es:

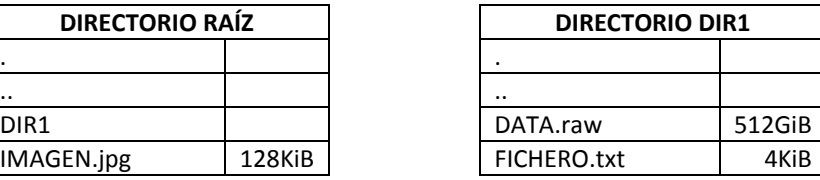

- d) **[2 puntos]** Indique el número de i-nodos, bloques de indirección y bloques de datos que ocupan cada uno de los siguientes elementos: DIR1, IMAGE.jpg, DATA.raw y FICHERO.txt
- e) **[2 puntos]** Si ahora se creasen los siguientes enlaces ¿Cuántos i-nodos y bloques de datos/indirección habría que utilizar? Indique exactamente cómo se modificarían los i-nodos existentes (si hiciese falta):
	- i. Un enlace físico llamado DIR1/ENLACE1 que apuntase al fichero IMAGEN.jpg
	- ii. Un enlace simbólico llamado ENLACE2 que apuntase al fichero DIR1/DATA.raw

En muchos sistemas de ficheros se dispone de funcionalidades para manejar ficheros dispersos (*sparse files*) que son ficheros (por lo general de gran tamaño) pero que tienen porciones muy grandes de los mismos llenas de bytes a cero.

Una de las formas de gestionar estos ficheros es haciendo que los bloques de datos llenos de bytes a cero no se reserven y que, de la misma manera, si un bloque de indirección tiene sólo bloques con bytes a cero, tampoco se crea ese nivel de indirección.

Si, en nuestro caso, supóngase que el fichero DIR1/DATA.raw está íntegramente compuesto de bytes a cero salvo los primeros 16 bytes, 128 bytes más en la posición 2 $^{\text{30}}$ , y los últimos 64 bytes del fichero.

f) **[1 punto]** Dibuje el árbol de indirección del fichero DIR1/DATA.raw, indicando cuántos bloques de datos y bloques de indirección están ocupados.

Si ahora se hiciese la siguiente operación (supóngase que buff es un buffer de 24KiB con un contenido distinto de cero):

```
fd=open("/DIR1/DATA.raw", O_RDWR);
lseek(fd, 1024*1024, SEEK_SET);
write(fd, buff, 24*1024);
```
- g) **[2 puntos]** Asumiendo que el fichero no se ha usado previamente. Detalle, paso a paso, que operaciones de lectura y escritura de bloque se realizarán para:
	- i. Ejecutar la llamada *open()*, que implica resolver la ruta y cargar el i-nodo.
	- ii. Y ejecutar las operaciones *lseek()*/*write()* posteriores.

## **SOLUCIÓN**

- a) **[1 punto]** ¿Cuál es el tamaño del fichero más grande que se puede almacenar? Indique dicho límite según dos restricciones:
	- i. El número de bloque más alto que se puede direccionar con un puntero de bloque.
	- ii. Los niveles de indirección disponibles desde un i-nodo.

De acuerdo al puntero de bloque, que es de 64 bits, el número de bloque más alto es el 2<sup>64</sup> como cada bloque es de 16KiB tenemos:

 $2^{64}$  bloques x 16KiB/bloque =  $2^{64}$ x  $2^{14}$  B =  $2^{78}$  B  $\rightarrow$   $2^{18}$  EiB [Exabytes] o lo que es lo mismo 1/4 YiB [YottaByte]

Atendiendo a lo que son niveles de indirección:

- Número de bloques direccionables desde un bloque de indirección (direcciones de 64 bits  $\rightarrow$  8 bytes): 16KiB/bloque / 8bytes/dirección = 2 $^{14}$  / 2 $^3$  direcciones = 2 $^{11}$  direcciones = 2048 direcciones .
- Desde un i-nodo se direccionan 6 punteros directos, un indirecto simple, otro doble y otro triple:
	- o Directos: 6 x 16KiB
	- $\circ$  Simple: 1 x 2<sup>11</sup> x 16KiB
	- $\circ$  Doble: 1 x 2<sup>11</sup> x 2<sup>11</sup> x 16KiB
	- $\circ$  Triple: 1 x 2<sup>11</sup> x 2<sup>11</sup> x 2<sup>11</sup> x 16KiB
- En total estamos hablando de un fichero del orden de  $2^{11}$  x  $2^{11}$  x  $2^{11}$  x 16KiB =  $2^{33}$  x  $2^{14}$  B=  $2^{47}$  B  $\rightarrow$ 128 TiB [Terabytes].

## b) **[1 punto]** ¿Cuántos i-nodos entran en un bloque de i-nodos?

Tamaño del i-nodo 56 bytes + (6+1+1+1) punteros x 8 bytes/puntero=128 bytes. Bloque 16KiB / 128 bytes/i-nodo =  $2^{14}/2^7$  i-nodos = 128 i-nodos.

c) **[1 punto]** ¿Cuántos bloques de datos ocuparía un directorio con 1024 entradas? Entrada de directorio 116 bytes + puntero de i-nodos = 124 bytes  $\approx$  128 bytes = 2<sup>7</sup> bytes

Un directorio con 1024 entradas  $\rightarrow 2^{10}$  entradas x 2<sup>7</sup> bytes/entrada = 2<sup>17</sup> bytes

En bloques:  $2^{17}$  bytes / 16KiB/bloque =  $2^{17}/2^{14}$  bloques = 8 bloques (es decir que ocuparía los 6 bloques directos, 1 bloque indirecto y dos entradas de este a otros dos bloques.

d) **[2 puntos]** Indique el número de i-nodos, bloques de indirección y bloques de datos que ocupan cada uno de los siguientes elementos: DIR1, IMAGE.jpg, DATA.raw y FICHERO.txt

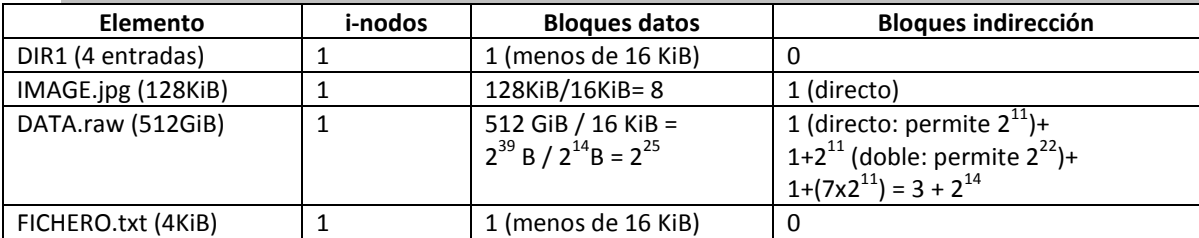

- e) **[2 puntos]** Si ahora se creasen los siguientes enlaces ¿Cuántos i-nodos y bloques de datos/indirección habría que utilizar? Indique exactamente cómo se modificarían los i-nodos existentes (si hiciese falta):
	- i. Un enlace físico llamado DIR1/ENLACE1 que apuntase al fichero IMAGEN.jpg
	- ii. Un enlace simbólico llamado ENLACE2 que apuntase al fichero DIR1/DATA.raw

Enlace físico: No se crea ningún i-nodo, se modifica en el i-nodo existente el número de enlaces.

Enlace simbólico: Se crea un nuevo i-nodo y un nuevo bloque de dato que contiene la ruta al fichero enlazado.

f) **[1 punto]** Dibuje el árbol de indirección del fichero DIR1/DATA.raw, indicando cuántos bloques de datos y bloques de indirección están ocupados.

El fichero tiene sólo 3 fragmentos de pocos bytes con datos (distintos de cero), el comienzo, una posición intermedia (exactamente la posición 2<sup>30</sup>) y el final del archivo. Eso implica que, de forma efectiva, sólo habrá 3 bloques de datos ocupados, y los necesarios de indirección a los mismos.

¿Dónde se encuentran estos bloques?

- Los primeros 16 bytes: Evidentemente, el primer bloque de disco referido desde el i-nodo directamente.
- 128 bytes más en la posición 2<sup>30</sup>: La posición 2<sup>30</sup> se corresponde con el bloque: 2<sup>30</sup>/2<sup>14</sup>=2<sup>16</sup> que está en el rango del puntero doble. Por lo tanto habrá un puntero doble, y un puntero simple asociado a éste ocupados adicionalmente.
- Los últimos 64 bytes del fichero: Que están en el rango del puntero triple, así que ese bloque triple, un doble y un indirecto simple también estarían rellenos.
- g) **[2 puntos]** Asumiendo que el fichero no se ha usado previamente. Detalle, paso a paso, que operaciones de lectura y escritura de bloque se realizarán para:
	- i. Ejecutar la llamada open(), que implica resolver la ruta y cargar el i-nodo.
	- ii. Y ejecutar las operaciones lseek()/write() posteriores.

La operación implica escribir 24KiB en la posición 2<sup>20</sup> (que es el bloque 2<sup>20</sup>/2<sup>14</sup>=2<sup>6</sup>, dentro del rango del puntero simple)

Open(): Hay que resolver la ruta lo cual implica:

- Acceder al i-nodo del dir. Raíz.
- Acceder al bloque de contenido del directorio raíz (buscar la entrada DIR1).
- Acceder al i-nodo del dir. DIR1
- Acceder al bloque de contenido del directorio DIR1 (buscar la entrada DATA.raw)
- Acceder al i-nodo del fichero DATA.raw

Lseek()/Write():

- El acceso al puntero simple, como no existe (está a cero), se crea.
- Se crea un bloque a ceros y se referencia desde el bloque indirecto simple.
- Ídem para el segundo bloque.
- Se escribe el bloque en disco (de forma diferida).